## *Инструментальные средства управления* Windows (WMI)

КУРС: Операционные системы Дисциплина: Администрирование информационных систем

> Кафедра: Информационные системы Автор: Абуталипов РН

#### Общие ссылки:

- http://www.script-coding.info/WMI.html
- http://www.osp.ru/win2000/2001/05/1748 93/
- http://www.script-coding.info/filez.html

Инструментальные средства управления Windows (WMI)

→ WMI: одна из базовых технологий Microsoft для централизованного управления и слежения за работой различных частей компьютерной сети под управлением Windows.

- WMI пригодится прежде всего администраторам Windows, а также разработчикам программного обеспечения.
- Технология WMI это реализация модели управления предприятием на базе Web (Web-Based Enterprise Management, WBEM), которая в свою очередь разработана при участии не только компании Microsoft, но и целого ряда других компаний.
- Задачей WBEM является разработка таких стандартов удалённого управления информационной средой предприятия, которые не зависят от конкретного оборудования, сетевой инфраструктуры, операционной системы, файловой системы и т.д.
- В рамках WBEM была предложена схема Common Information Model (CIM), которая представляет структуру компьютерной системы в виде единой расширяемой объектно-ориентированной модели и поддерживается в WMI.

■ Можно автоматизировать работу с WMI с помощью сценариев Windows Script Host (WSH), используя при этом совместно с WMI и другие ActiveX-технологии (например, ActiveX Data Object (ADO) для доступа к базам данных или Active Directory Service Interface (ADSI) для работы со службами каталогов), получив таким образом мощный и удобный инструмент для системного администратора и программиста.

- Технология WMI реализована для всех 32 разрядных версий Windows, начиная с Windows 95 OSR 2 и заканчивая Windows Server 2003.
- В операционных системах Windows Me/2000/XP и Windows Server 2003 никакой дополнительной установки WMI не требуется, здесь уже функционирует ядро WMI версии 1.5.
- Для операционных систем Windows 9x/NT необходимо обновить ядро WMI до версии 1.5. Необходимый для этого инсталяционный файл wmicore.exe можно скачать с сервера Microsoft.

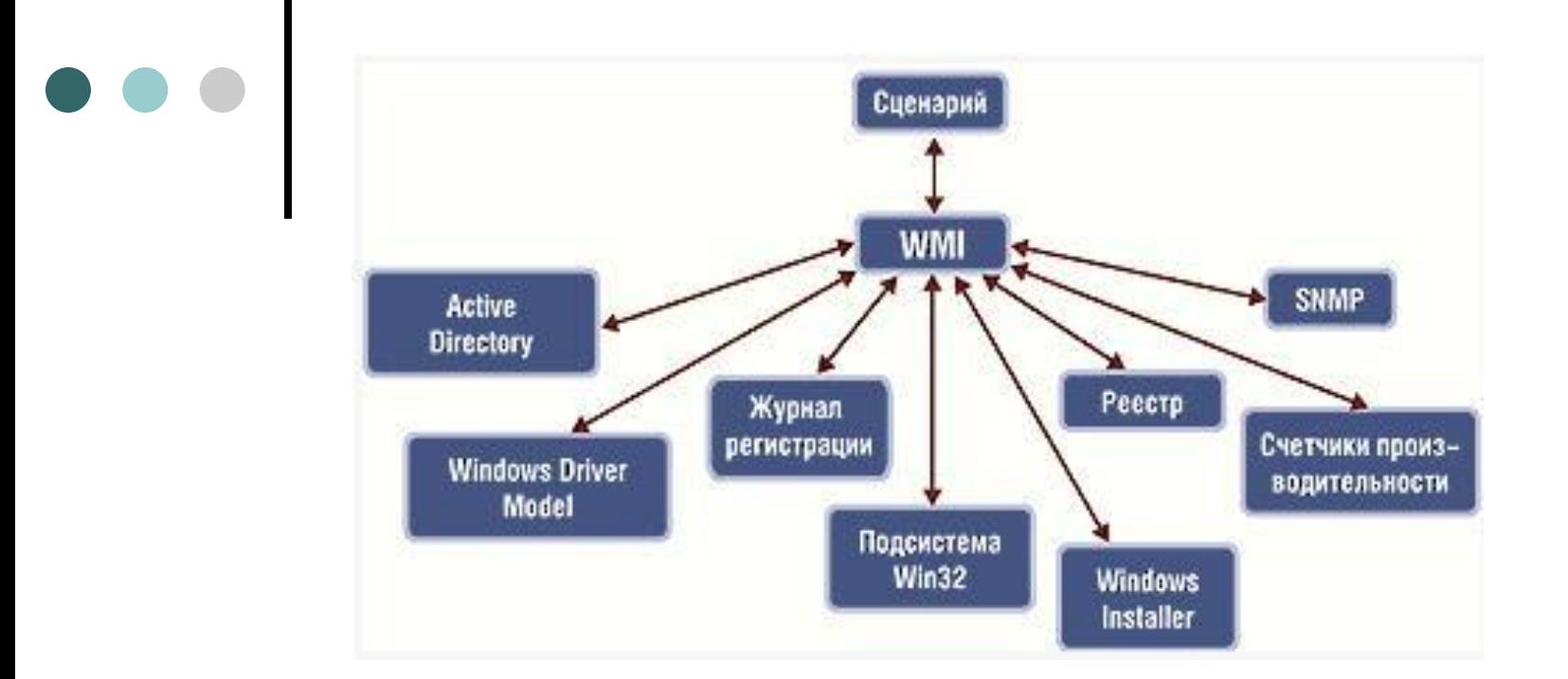

 **Сценарий для доступа к компонентам Windows 2000 через WMI**

- $\bullet$  Microsoft разработала WMI на основе требований, входящих в спецификацию Web-based Enterprise Management
- WBEM, управление предприятием на основе сетевых (веб) технологий

■ WBEM ориентирована на решение проблемы сбора и использования диагностической и управляющей информации в корпоративных сетях, включающих оборудование от различных поставщиков и использующих многочисленные разнообразные протоколы, операционные системы и распределенные системы и представляет собой некоторую альтернативу совместимости мобильных ОС, предоставляемую платформой POSIX.

- Технология WBEM предлагает создание открытой среды для средства администрирования, позволяющей им свободно взаимодействовать друг другом и со всеми объектами управления, а также максимальное использование уже существующих технологий и стандартов.
- Microsoft разрабатывает технологии WMI начиная с 1996 года.
- WMI ключевой компонент для административных служб Windows, таких как:
	- ◻ службы поиска и групповых политик доменов Active Directory,
	- ◻ службы визуализации, входящие в MMC
	- ◻ средства автоматизации сервера сценариев Microsoft Script Host (WSH).
- Методы WMI можно использовать в сценариях и приложениях – помимо интерфейсов СОМ, WMI поддерживает автоматизацию.
- Имеется поддержка для следующих языков: Visual Basic; VBA; VBS (Visual Basic Script); MS Jscript; Perl.

#### Ссылка на ресурс

Подробное описание технологии имеется на веб-сайте библиотеки MSDN. Особо рекомендуется руководство WMI Reference на странице

http://msdn.microsoft.com/library/default.asp?url=/library/enus/wmisdk/wmi/wmi\_eference.asp?frame=true.

Здесь описаны классы WMI, позволяющие использовать совместно WMI и LPAD-запросы к каталогу Active Directory.

#### **ОБЩАЯ СТРУКТУРА WMI**

#### **Менеджер объектов CIM** (Common Information Model Object Manager, CIMOM)

- обеспечивает обработку всех запросов конечных приложений к WMI и доставку информации от WMI к конечным приложениям.
- Bce провайдеры WMI должны быть зарегистрированы с помощью CIMOM для правильного перенаправления полученных от конечного приложения запросов к нужному провайдеру.

● Функциональность CIMOM обеспечивает файл winmgmt.exe, который находится в каталоге %SystemRoot%\System32\Wbem\. Этот файл запускается как сервис.

### **Репозиторий** (хранилище классов) CIM

• Объекты-экземпляры таких классов создаются провайдером WMI по запросу потребителя.

■ В Windows Server 2003 и Windows XP репозиторий физически располагается в каталоге %SystemRoot%\System32\Wbem\Repo sitiry\FS\ в файлах objects.data (репозиторий), index.btr (индексный файл), index.map и object.map (файлы контроля над транзакциями).

■ В более ранних версиях Windows репозиторий располагается в файле cim.rep.

- Провайдеры WMI, которые скрывают детали внутренней реализации управляемых объектов, позволяя CIMOM обращаться к этим объектам единообразно, используя WMI API.
- Фактически провайдеры являются COMсерверами, которые представлены dllбиблиотеками в каталоге %SystemRoot%\System32\Wbem\.

• WMI включает множество встроенных провайдеров, которые предназначены для получения данных из различных источников, например, журналов событий, системного реестра и т.д.

#### **Библиотека поддержки сценариев** (WMI scripting library)

- располагается в  $\rightarrow$  файле wbemdisp.dll
	- каталоге %SystemRoot%\System32\Wbem \.
- Количество классов CIM зависит от версии операционной системы.
- Например, для Windows Server 2003 в CIM хранится около 5000 классов.
- Классы, составляющие СIM, находятся в иерархической зависимости друг от друга, и классы-потомки могут наследовать, переопределять и добавлять свойства родительских классов.
- Классы CIM группируются в пространства имён (namespaces), которые упорядочены иерархически.
- Корневое пространство имён обозначается как Root.
- В любом варианте установки WMI имеются четыре пространства имён, которые находятся на один уровень ниже корневого пространства имён: CIMV2, Default, Security и WMI.

## Общие сведения о классах WMI

- Все классы внутри одного пространства должны иметь уникальные имена (при этом имена классов из разных пространств могут совпадать).
- Класс не может иметь предка или потомка из другого пространства имён.
- Всякому ресурсу, управляемому с помощью WMI, соответствует свой класс.
- Каждый класс имеет свойства, методы и квалификаторы.
	- ◻ Также свои квалификаторы могут быть у каждого свойства и метода.

• Свойства классов используются для однозначной идентификации экземпляра класса, представляющего конкретный управляемый ресурс, а также для описания текущего состояния этого ресурса.

- В основном в WMI свойства классов доступны только для чтения, но значения определённых свойств некоторых классов можно изменять методом Put\_().
- Возможность изменения конкретного свойства может зависеть от версии операционной системы.
- Методы класса позволяют выполнить те или иные действия над управляемым ресурсом, которому соответствует этот класс.
- Так как не над каждым ресурсом можно производить какие-либо операции, то не у всякого класса есть методы.
- Квалификаторы классов предоставляют информацию о классе в целом
- **Квалификаторы свойств позволяют** определить тип данного свойства
- Квалификаторы методов могут описывать множество значений, которые будут возвращаться методом

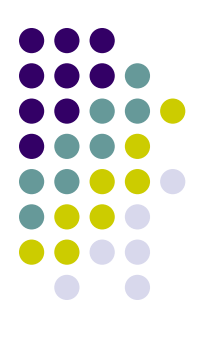

# **Общие сведения о событиях в WMI**

# События в WMI разделяются на внутренние, внешние и события таймера.

### *■ Внешние события* представлены классом \_\_ExtrinsicEvent

#### *■ События таймера* - классом \_\_TimerEvent

- *■ Внутренние события* классами NamespaceOperationEvent, \_\_ClassOperationEvent и \_\_InstanceOperationEvent.
- При наступлении события WMI автоматически создаёт экземпляр того класса, которому соответствует это событие.

• Внутренние события позволяют контролировать изменения в состоянии тех управляемых ресурсов, которые представлены отдельным классом WMI, а также изменения в структуре самого репозитория CIM.

■ Событиям, которые связаны с управляемыми ресурсами, соответствуют классы, которые порождены от класса \_\_InstanceOperationEvent. ■ Это классы \_\_InstanceCreationEvent, \_\_InstanceModificationEvent \_\_InstanceDeleionEvent, отвечающие за создание, модификацию и

удаление экземпляра класса.

• Объектную модель WMI можно использовать в сценариях (скриптах), которые пишутся на языках VBScript или JScript и с помощью стандартного сервера сценариев Windows Script Host (WSH) запускаются непосредственно в операционной системе.

• Кроме этого, в операционных системах Windows XP/Server 2003 реализован механизм доступа к WMI из командной строки и обычных пакетных файлов (технология WMI Command-line, WMIC).

Применение сценариев и пакетных файлов WMI позволяет автоматически выполнять администраторские задачи практически любой степени сложности, включая отслеживание и обработку событий, связанных с теми или иными изменениями в информационной системе (например, появление определенной записи в журнале событий на локальном или удаленном компьютере, заполнение жесткого диска сервера до определенного предела и т. п.).